# Domande frequenti su Cisco 1700/2600/3600 ADSL WIC  $\overline{\phantom{a}}$

## Sommario

Introduzione Esiste una tabella di interoperabilità per i diversi tipi di WIC (ADSL)? Quali sono i requisiti e le limitazioni software per ADSL WIC? Qual è la procedura ottimale prima di distribuire una scheda WIC ADSL? Quali documenti posso consultare per conoscere meglio le versioni del software Cisco IOS e le funzionalità che supportano? Come identificare la versione del software Cisco IOS in esecuzione? Quanta memoria è installata sul router Cisco? Come aggiornare il software Cisco IOS? Dove posso trovare gli avvisi sui prodotti e sulla sicurezza DSL? Come è possibile ottenere ulteriori informazioni sull'utilizzo di splitter e microfiltri POTS in un ambiente DSL? Dove è possibile trovare informazioni sui pin del modem DSL o dell'interfaccia del router e sulle descrizioni dei LED di stato? Dove posso trovare informazioni sulla compatibilità dei componenti nelle apparecchiature DSL Cisco? Come collegare il PC alla porta console sul router? Dove posso trovare tutte le configurazioni di esempio per i router Cisco serie 1700, 2600 e 3600 con ADSL WIC? Come installare o aggiornare la memoria sul router Cisco 1700, 2600 o 3600? Come ripristinare una password sul router Cisco 1700, 2600 o 3600? Che tipo di cavo è necessario ordinare per l'ordinazione di ADSL WIC? Come risolvere i problemi relativi alla nuova connessione ADSL? Dove posso trovare ulteriori informazioni sui Cisco 1700, 2600, 3600 e sui WIC ADSL? [Informazioni correlate](#page-5-0)

## Introduzione

Questo documento contiene le domande frequenti sulla scheda di interfaccia WAN (WIC) ADSL (asymmetric digital scriber line) utilizzata nei router Cisco serie 1700, 2600 e 3600.

Le piattaforme Cisco 1700, 2600, 3600 e 3700 sono configurate essenzialmente nello stesso modo, tuttavia vi sono differenze a livello di hardware e nella versione software Cisco IOS® richiesta.

Questa tabella fornisce i dettagli relativi al supporto delle piattaforme. Tutti i WIC sono supportati sia negli slot WIC integrati che negli slot delle schede portanti WIC (NM-2W, NM-xFE2W, NMxFE2W-V2 e NM-1FE1R2W).

#### Dettagli sul supporto della piattaforma

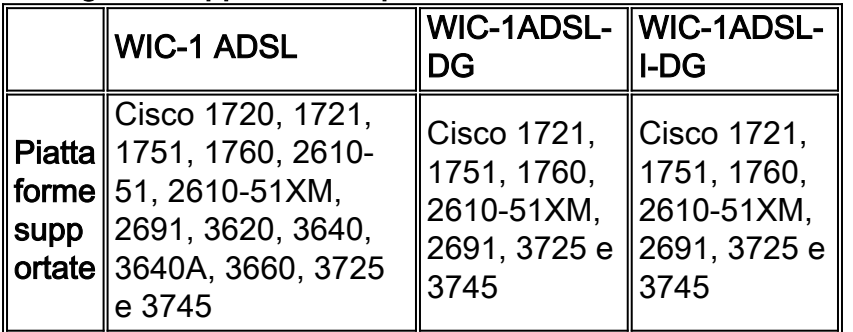

Nota: WIC-1ADSL-I-DG e WIC-1ADSL-DG non sono supportati sui router Cisco serie 2610-50 (non XM) e 3600.

Per ulteriori informazioni, consultare la [roadmap della documentazione di WIC-1ADSL, WIC-](http://www.cisco.com/en/US/products/hw/modules/ps3129/tsd_products_support_series_home.html)[1ADSL-DG e WIC-1ADSL-I-DG.](http://www.cisco.com/en/US/products/hw/modules/ps3129/tsd_products_support_series_home.html)

#### D. Esiste una tabella di interoperabilità per i diversi tipi di WIC (ADSL)?

A. ADSL over POTS WIC:

- Alcatel ATM Subscriber Access Multiplexer (ASAM) 1000 e 7300
- Cisco serie 6000 DSL Access Multiplexer (DSLAM)
- Lucent Stinger (schede di linea a 24 e 48 porte)
- ECI HiFOCuS (schede di linea ADI 918 e ADI 930)

ADSL over POTS WIC con morsetto:

- Alcatel ASAM 1000 e 7300
- Cisco serie 6000 DSLAM
- Lucent Stinger (schede di linea a 24 e 48 porte)
- ECIS HiFOCuS (schede di linea ADI 918 e 930): anno civile 4° trimestre 2003

ADSL over ISDN WIC:

- Siemens Xpresslink DSLAM 2.0 (scheda di linea a 16 porte) e 2.1 (scheda di linea a 32 porte)
- ECI DSLAM Hi-FOCuS (schede di linea 16 e 16A)
- Lucent Stinger (schede di linea a 48 porte)
- Cisco 6000 DSLAM (schede di linea ATU-1-DMT8-I)
- Alcatel DSLAM—quarto trimestre dell'anno civile 2003

#### D. Quali sono i requisiti e le limitazioni software per ADSL WIC?

R. La funzione ADSL è supportata nell'immagine IP/ADSL (immagine "y7") per Cisco serie 1700. I router Cisco serie 2600/3600/3700 richiedono un'immagine software PLUS Cisco IOS per l'ADSL se è in uso la versione 12.2T. Dal software Cisco IOS versione 12.3 principale e successive, il supporto ADSL WIC è disponibile nel set di funzionalità "IP Base". Alcune funzionalità QoS (Quality of Service) richiedono un'immagine avanzata (IP PLUS, IP VOICE o versioni successive) per il supporto dei router Cisco serie 1700/2600/3600/3700.

L'opzione ADSL over POTS WIC (WIC-1ADSL) è disponibile su Cisco IOS versione 12.2(13)T per i router Cisco serie 1700/2600/3600/3700.

Il supporto ADSL over POTS WIC con Dying Gasp (WIC-1ADSL-DG) è disponibile sul software Cisco IOS versione 12.2(15)ZL per la serie 1700. Questa versione si fonde con la terza versione del treno Cisco IOS Software12.3T nel primo trimestre del 2004. Il modello WIC-1ADSL-DG è disponibile per la prima volta su Cisco IOS versione 12.3(4)XD per i Cisco serie 2600XM, 2691 e 3700 ed è supportato nella terza versione del software train 12.3T a partire dal 2004.

L'opzione ADSL over ISDN WIC (WIC-1ADSL-I-DG) è disponibile sul software Cisco IOS versione 12.2(13)ZH per la serie 1700 e sarà disponibile sul software Cisco IOS versione 12.2(15)ZJ per i router Cisco serie 2600XM, 2691 e 3700. Tutte le funzionalità WIC-1ADSL-I-DG in 12.2(13)ZH e 12.2(15)ZJ sono supportate nella seconda versione del treno 12.3T del software Cisco IOS (disponibile nel quarto trimestre dell'anno civile 2003). Questa data è soggetta a modifiche. Per un elenco completo delle immagini che supportano ADSL over ISDN WIC sui Cisco serie 1700, fare riferimento al documento Cisco IOS release 12.2(13)ZH product bulletin number 2135 e alle versioni future su Cisco.com.

### D. Qual è la procedura ottimale prima di installare una scheda WIC ADSL?

R. Come buona pratica, il CEF dovrebbe essere attivato. In caso di problemi di prestazioni, ad esempio latenza, disabilitazione e riabilitazione di CEF. Per ulteriori informazioni su come abilitare il CEF, consultare il sito

[http://www.cisco.com/en/US/docs/ios/12\\_0/switch/configuration/guide/xccefc.html#wp3537](http://www.cisco.com/en/US/docs/ios/12_0/switch/configuration/guide/xccefc.html#wp3537).

#### D. Come posso ottenere ulteriori informazioni sulle versioni del software Cisco IOS e le funzionalità che supportano?

R. Per ulteriori informazioni su questo argomento, fare riferimento ai seguenti documenti:

- [Note sulla release per i router Cisco serie 1700](http://www.cisco.com/en/US/products/hw/routers/ps221/prod_release_notes_list.html)
- [Note sulla release per i router Cisco serie 2600](http://www.cisco.com/en/US/products/hw/routers/ps259/prod_release_notes_list.html)
- [Note sulla release per i router Cisco serie 3600](http://www.cisco.com/en/US/products/hw/routers/ps274/tsd_products_support_general_information.html)

#### D. Come posso identificare la versione del software Cisco IOS in esecuzione?

- R. Per determinare la versione del software Cisco IOS in uso, procedere come segue:
	- 1. Accedere a Cisco 1700, 2600 o 3600.
	- 2. Eseguire il comando show version e premere Invio. Viene visualizzata la quantità di memoria installata. Nell'esempio viene mostrato il risultato quando si usa il comando show version su un Cisco serie 1700. router>**show version** Cisco Internetwork Operating System Software IOS (tm) C1700 Software (C1700-O3SY756I-M), Version 12.1(5)YB4, EARLY DEPLOYMENT RELEASE SOFTWARE (fc1)

#### D. Quanta memoria è installata sul router Cisco?

R. Per conoscere la quantità di memoria presente sul router, procedere come segue.

1. Accedere a Cisco 1700, 2600 o 3600.

2. Eseguire il comando show version e premere Invio. Viene visualizzata la quantità di memoria installata, come illustrato in questi esempi. 1720>**show version** cisco 1720 (MPC860) processor (revision 0x601) with 36864K/12288K bytes of memory. 16384K bytes of processor board System flash (Read/Write) 2600>**show version** cisco 2620 (MPC860) processor (revision 0x200) with 59392K/6144K bytes of memory. 32K bytes of non-volatile configuration memory. 16384K bytes of processor board System flash (Read/Write) 3640>**show version** cisco 3640 (R4700) processor (revision 0x00) with 46080K/19456K bytes of memory. DRAM configuration is 64 bits wide with parity disabled. 125K bytes of non-volatile configuration memory. 16384K bytes of processor board System flash (Read/Write)

### D. Come aggiornare il software Cisco IOS?

R. Per informazioni su questo argomento, consultare il documento sulla [procedura di installazione](http://www.cisco.com/en/US/products/ps5855/products_tech_note09186a00801fc986.shtml) [e aggiornamento del software](http://www.cisco.com/en/US/products/ps5855/products_tech_note09186a00801fc986.shtml).

#### D. Dove posso trovare gli avvisi sui prodotti e sulla sicurezza DSL?

R. Per informazioni su questo argomento, fare riferimento agli [avvisi sui prodotti DSL/Aggregation](http://www.cisco.com/en/US/products/hw/routers/ps133/prod_field_notices_list.html).

#### D. Come è possibile ottenere ulteriori informazioni sull'utilizzo di splitter e microfiltri POTS in un ambiente DSL?

R. Per informazioni su questo argomento, consultare il documento sull'[utilizzo di splitter e](http://www.cisco.com/en/US/tech/tk175/tk15/technologies_tech_note09186a0080094a17.shtml) [microfiltri POTS in un ambiente DSL.](http://www.cisco.com/en/US/tech/tk175/tk15/technologies_tech_note09186a0080094a17.shtml)

#### D. Dove è possibile trovare informazioni sui pin del modem DSL o dell'interfaccia del router e sulle descrizioni dei LED di stato?

R. Per ulteriori informazioni, consultare le [descrizioni dei pin dell'interfaccia modem/router DSL e](http://www.cisco.com/en/US/tech/tk175/tk15/technologies_tech_note09186a0080174a3b.shtml) [dei LED di stato.](http://www.cisco.com/en/US/tech/tk175/tk15/technologies_tech_note09186a0080174a3b.shtml)

#### D. Dove posso trovare informazioni sulla compatibilità dei componenti nelle apparecchiature DSL Cisco?

R. Per informazioni su questo argomento, consultare il documento sulla [compatibilità dei](http://www.cisco.com/en/US/products/hw/routers/ps295/products_tech_note09186a0080155d49.shtml) [componenti nelle apparecchiature DSL Cisco](http://www.cisco.com/en/US/products/hw/routers/ps295/products_tech_note09186a0080155d49.shtml).

#### D. Come si collega il PC alla porta console sul router?

A. Per informazioni su questo argomento, fare riferimento ai seguenti documenti:

● [Installazione del router Cisco 1700](http://www.cisco.com/en/US/docs/routers/access/1700/1720/hardware/notes/1700UMem.html)

- [Guida all'installazione dell'hardware Cisco serie 2600](http://www.cisco.com/en/US/docs/routers/access/2600/hardware/installation/guide/2600hig.html)
- [Guida all'installazione dell'hardware Cisco serie 3600](http://www.cisco.com/en/US/docs/routers/access/3600/hardware/installation/guide/3600hig.html)

#### D. Dove posso trovare tutte le configurazioni di esempio per i router Cisco serie 1700, 2600 e 3600 con ADSL WIC?

R. Per informazioni su questo argomento, consultare le *[informazioni di supporto sulle tecnologie](http://www.cisco.com/cisco/web/psa/design.html?mode=tech&level0=268435512)* [LRE e xDSL.](http://www.cisco.com/cisco/web/psa/design.html?mode=tech&level0=268435512)

#### D. Come installare o aggiornare la memoria sul router Cisco 1700, 2600 o 3600?

A. Per informazioni su questo argomento, fare riferimento ai seguenti documenti:

- [Installazione e aggiornamento della memoria nei router Cisco serie 1700](http://www.cisco.com/en/US/docs/routers/access/1700/1720/hardware/notes/1700UMem.html)
- [Nota sulla configurazione dell'aggiornamento della memoria di Cisco serie 2600](http://www.cisco.com/univercd/cc/td/doc/product/access/acs_mod/cis2600/cnfgnote/2600mem.htm)
- [Installazione della memoria nel router Cisco 3600](http://www.cisco.com/univercd/cc/td/doc/product/access/acs_mod/cis3600/hw_inst/3600hig/3600ch5.htm)

#### D. Come ripristinare una password sul router Cisco 1700, 2600 o 3600?

R. Per informazioni su questo argomento, consultare il documento sulla [procedura di recupero](http://www.cisco.com/en/US/products/hw/routers/ps221/products_password_recovery09186a0080094773.shtml) [della password per i router Cisco serie 1700.](http://www.cisco.com/en/US/products/hw/routers/ps221/products_password_recovery09186a0080094773.shtml) Questa procedura può essere utilizzata per i router Cisco serie 1700, 2600 e 3600.

#### D. Che tipo di cavo devo ordinare quando ordino il WIC ADSL?

R. ADSL WIC viene fornito con il cavo straight-through da RJ-11 a RJ-11 generalmente utilizzato dai nuovi clienti che non dispongono di uno splitter esterno. I clienti che dispongono di uno splitter esterno devono ordinare il cavo crossover. Per ordinare il cavo, usare l'ID prodotto "CAB-ADSL- $R.I11X = "$ 

Nota: se si collega un WIC ADSL a una presa a parete RJ-11 con la coppia DSL cablata per i pin 2 e 5, è necessario utilizzare un cavo crossover RJ-11 (lavanda con striscia blu).

#### D. Come posso risolvere i problemi relativi alla mia nuova connessione ADSL?

R. Verificare con la società di telefonia pubblica o con il provider di servizi Internet (ISP) che il segnale ADSL sia di tipo DMT (Discrete Multi-Tone) Numero 2 e che l'ISP in uso sia un DSLAM (DSL Access Multiplexer) compatibile con Alcatel o Cisco Systems.

Per ulteriori informazioni su questo argomento, consultare il documento sulla [risoluzione dei](http://www.cisco.com/en/US/tech/tk175/tk15/technologies_tech_note09186a0080093e62.shtml) [problemi di layer 1 su Cisco 1700/2600/3600 ADSL WIC](http://www.cisco.com/en/US/tech/tk175/tk15/technologies_tech_note09186a0080093e62.shtml) e interoperabilità.

#### D. Dove posso trovare ulteriori informazioni sui Cisco 1700, 2600, 3600 e ADSL WIC?

R. Questi documenti contengono informazioni sull'installazione, la configurazione e la risoluzione dei problemi delle piattaforme Cisco 1700, 2600 e 3600 e dei WIC ADSL. Sono elencate anche le schede tecniche che contengono le specifiche del prodotto.

- [Cisco serie 1700 Router](http://www.cisco.com/en/US/products/hw/routers/ps221/tsd_products_support_eol_series_home.html)
- [Cisco serie 2600 Router](http://www.cisco.com/en/US/products/hw/routers/ps259/prod_eol_notice09186a008032d4c2.html)
- [Cisco serie 3600 Router](http://www.cisco.com/en/US/products/hw/routers/ps274/tsd_products_support_eol_series_home.html)
- [Note sulla versione per i Cisco serie 1700 Router per Cisco IOS versione 12.1\(3\)XP](http://www.cisco.com/en/US/docs/ios/12_1/12_1xp/release/notes/rn1700xp.html)
- [Aggiornamento alla Guida all'installazione dell'hardware delle schede di interfaccia WAN](http://www.cisco.com/univercd/cc/td/doc/product/access/acs_mod/cis2600/hw_inst/wic_inst/wan_updt.htm) **[Cisco](http://www.cisco.com/univercd/cc/td/doc/product/access/acs_mod/cis2600/hw_inst/wic_inst/wan_updt.htm)**
- [Guida all'installazione dell'hardware delle schede di interfaccia WAN](http://www.cisco.com/en/US/products/hw/modules/ps3129/tsd_products_support_series_home.html)
- [Configurazione scheda di interfaccia WAN ADSL a 1 porta](http://www.cisco.com/en/US/docs/ios/12_1/12_1yb/feature/guide/ft_adsl.html)
- [Configurazione di un controller WIC Ethernet a porta singola su un router Cisco serie 1700](http://www.cisco.com/en/US/docs/routers/access/1700/software/feature/guide/cn1ENET.html)
- [Risoluzione dei problemi del router 1700](http://www.cisco.com/en/US/products/hw/routers/ps221/products_tech_note09186a008009483a.shtml)
- [Risoluzione dei problemi del router 2600](http://www.cisco.com/en/US/products/hw/routers/ps259/products_tech_note09186a0080094ae0.shtml)
- [Risoluzione dei problemi del router 3600](http://www.cisco.com/en/US/docs/routers/access/3600/hardware/installation/guide/3600appA.html)

## <span id="page-5-0"></span>Informazioni correlate

- [Indice delle soluzioni di rete A-Z](http://www.cisco.com/en/US/netsol/networking_solutions_index.html?referring_site=bodynav)
- [Documentazione e supporto tecnico Cisco Systems](http://www.cisco.com/cisco/web/support/index.html?referring_site=bodynav)